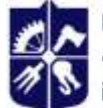

# **CAT-ІНСТРУМЕНТИ В ГАЛУЗЕВОМУ ПЕРЕКЛАДІ**

# **Робоча програма навчальної дисципліни (силабус)**

**Реквізити навчальної дисципліни**

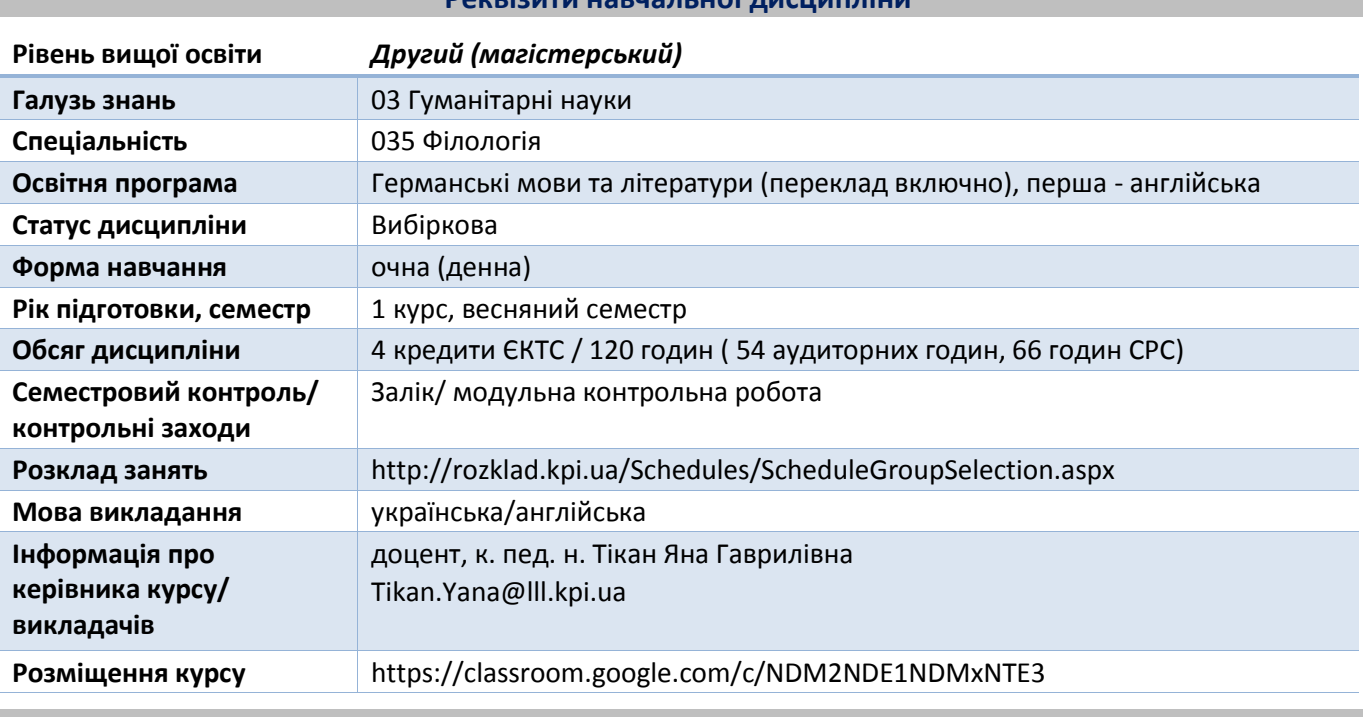

#### **Програма навчальної дисципліни**

#### **1. Опис навчальної дисципліни, її мета, предмет вивчання та результати навчання**

Основною метою кредитного модуля «CAT-інструменти в галузевому перекладі» є формування у студентів здатності до збирання й аналізу, систематизації та інтерпретації мовних фактів для перекладу фахових текстів різних галузей; здатності використовувати CAT-інструменти для перекладу фахових текстів різних галузей з англійської мови на українську, що відповідає сучасній концепції вищої освіти в умовах інформатизації суспільства. Курс має на меті надати знання, вміння і навички в галузі комп'ютеризованого перекладу для забезпечення перекладацької діяльності майбутніх фахівців на високому професійному рівні з урахуванням вимог сучасного ринку перекладацьких послуг.

Успішне опанування дисципліни передбачає такі *результати навчання:*

- застосовувати сучасні методики і технології, зокрема інформаційні, для успішного й ефективного здійснення професійної перекладацької, педагогічної та науково-інноваційної діяльності у сфері галузевого перекладу;
- ефективно працювати з інформацією: добирати необхідну інформацію з різних джерел, критично аналізувати й інтерпретувати її, впорядковувати, класифікувати й систематизувати;
- використовувати інформаційні й комунікаційні технології, системи автоматизованого перекладу у професійній діяльності зокрема, для реалізації конкретних перекладацьких завдань з використанням спеціалізованого програмного забезпечення;
- здійснювати адекватний письмовий переклад і якісно редагувати фахові тексти з різних галузей знань відповідно до чинних нормативних вимог.

- ефективно працювати над виконанням комплексних перекладацьких задач та підготовкою проектів з використанням комп'ютерних технологій, які охоплюють усі технологічні операції здійснення перекладу.

**Предмет** вивчення освітнього компонента: САТ-програми як інструментальний компонент перекладу текстів різних галузей (SDL Trados Studio). Системи пам'яті перекладача (Translation Memories). Програми забезпечення та контролю якості перекладу (Xbench, Verifica), електронні словники та термінологічні бази даних, інформаційні ресурси для перекладача. Електронні системи перекладача: інформаційні, перекладацькі, комунікаційні.

В результаті засвоєння вибіркового освітнього компоненту формується низка фахових *компетентностей:*

- здатність до збирання й аналізу, систематизації та інтерпретації мовних фактів для перекладу фахових текстів різних галузей.
- здатність застосовувати поглиблені знання з обраної філологічної спеціалізації (галузевого перекладу) для вирішення професійних завдань з використанням систем автоматизованого перекладу.
- здатність застосовувати теоретичні знання з перекладознавства, зокрема про специфіку галузевого перекладу, перекладацькі стратегії, методи тощо для провадження ефективної професійної діяльності.
- здатність до редагування, реферування, анотування та систематизації текстів різних галузей науки, державною та іноземною мовами.

# **2. Пререквізити та постреквізити дисципліни (місце в структурно-логічній схемі навчання за відповідною освітньою програмою)**

Освітній компонент належить до циклу професійної підготовки. Обов'язковими передумовами для вивчення дисципліни є володіння англійською мовою на рівні С1/С2, вільне володіння українською мовою, а також успішне засвоєння нормативних освітніх компонентів «Теорія перекладу» та «Практикум з усного перекладу (англійська мова)».

#### **3. Зміст навчальної дисципліни**

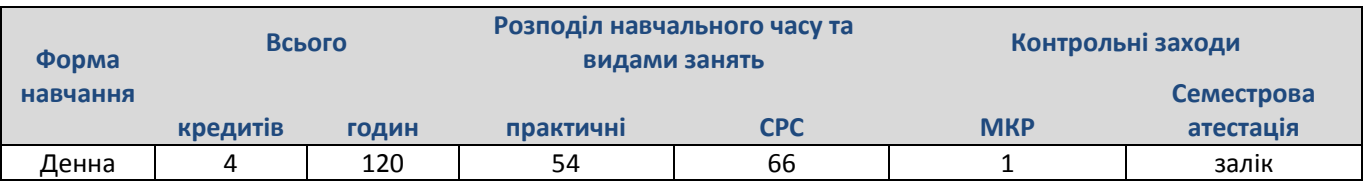

#### *Тематичний план освітнього компонента*

**Розділ 1. CAT Technologies Overview/ Огляд систем автоматизованого перекладу**

- **Тема 1.1.** Translation Memories, Termbases / Системи пам'яті перекладача, термінологічні бази
- **Тема 1.2.**Applications overview/ Огляд застосунків
- **Тема 1.3.** The SDL Trados Studio Environment / Середовище SDL Trados Studio
- **Тема 1.4.** The SDL Trados Studio User Interface / Інтерфейс користувача SDL Trados Studio

### **Розділ 2. Translating files – MS Word / Переклад файлів – MS Word**

- **Тема 2.1.** Creating a translation memory / Створення пам'яті перекладу
- **Тема 2.2. File opening. Translation Editor overview/ Відкриття файлу. Огляд режиму Редактора**
- **Тема 2.2.** Translating the document / Переклад документа
- **Тема 2.3.** Automatic number substitution/ Автоматична заміна чисел
- **Тема 2.4.** Inserting tags / Ставка тегів
- **Тема 2.5.** Saving the document / Збереження документу

#### **Розділ 3. Переклад різногалузевих текстів з використанням CAT-інструментів**

**Тема 3.1.** Data Transmission Systems/ Системи Передачі даних

**Тема 3.2.** ComputerNetworks./ Комп'ютерні мережі

**Тема 3.2.** Переклад у галузі електроніки та електротехніки та електроенергетики / Electronics and electric energy supply

**Тема 3.3.** ElectricEnergysupply / Постачання електроенергії

**Тема 3.4.** Переклад у галузі метрології та стандартизації

**Тема 3.5.** Legal metrology / Законодавча метрологія

**Тема 3.6.** Measuring instruments / Вимірювальні прилади

#### **Розділ 4. Translating different Files Formats / Переклад файлів різних форматів**

**Тема 4.1.** Translating files - MS Power Point / Переклад файлів MS Power Point

**Тема 4.2.** Translating Files – MS Excel / Переклад файлів MS Excel

**Тема 4.3.** Translating Files – MS PDF/ Переклад файлів MS PDF

**Тема 4.4.** Project packages /Пакети проектів

**Тема 4.4.** Aligning Legacy Files / Вирівнювання документів

**Тема 4.5.** Creating Termbases / Створення термінологічних баз

**Тема 4.5.** Work on translation Project / Робота над перекладацьким проектом

**Аналіз виконаних проектів. Перспективи розвитку автоматизованого перекладу.**

#### **Модульна контрольна робота (МКР)**

**Залік**

#### *4.* **Навчальні матеріали та ресурси**

#### *Базова література:*

- 1. Долинський, Є.В., Скиба К.М. (2016). *Інформаційні технології у професійній діяльності перекладача: навчальний посібник з інформаційних технологій для студентів.* Хмельницький: ХНУ *.*
- 2. Карабан, В. І. (2002). *Переклад англійської наукової і технічної літератури*. Вінниця: Нова книга.
- 3. *SDL Trados Studio. Getting started Part One: Translation* (студенти отримують після отримання доступу до проекту Translatel)

#### *Додаткова література:*

- 4. Дарчук, Н.П. (2008). *Комп'ютерна лінгвістика (автоматичне опрацювання тексту).* Київ: Видавничо-поліграфічний центр "Київський університет".
- 5. Карпіловська, Є.А. (2006). *Вступ до комп'ютерної лінгвістики*. Підручник. Донецьк: ТОВ "Юго-Восток, Лтд".

#### **Навчальний контент**

#### **5. Методика опанування навчальної дисципліни (освітнього компонента)**

Силабус освітнього компонента «CAT-інструменти в галузевому перекладі» розроблено на основі принципу системності в організації навчального процесу, що дозволяє передбачити завдання, форми та види роботи, необхідні для підготовки висококваліфікованих, конкурентоспроможних, інтегрованих до європейського та світового науково-освітнього простору фахівців, здатних до самостійної науково-дослідної, науково-інноваційної, організаційноуправлінської та перекладацької діяльності в галузі гуманітарних наук. Зазначений принцип передбачає урахування особистісно-орієнтованого, інтерактивного та антропоцентричного підходів з опорою на сучасні мультимодальні й цифрові засоби навчання, що створює сприятливі умови для творчого розвитку особистості здобувача та його/її автономності в умовах аудиторного, змішаного та віддаленого навчання.

**Силабус передбачає чітку послідовність** в опануванні навчальної дисципліни таким чином, що для вивчення кожної наступної теми здобувачам необхідно спиратися на знання й уміння,

отримані у межах попередньої**.** Саме така послідовність дозволяє отримати професійні знання, необхідні для кожного етапу здійснення науково-дослідної та прикладної діяльності.

Викладання здійснюється на основі **студентоцентрованого підходу** та стратегії взаємодії викладача й здобувачів з метою ефективного засвоєння навчального матеріалу у сприятливому контексті та формування відповідних компетентностей.

Під час навчання застосовуються:

- Пошуково-дослідницький метод
- Метод інформаційного пошуку
- Проблемні методи навчання
- Робота в малих групах та індивідуальна робота
- Евристичний метод
- Метод інтерактивного колективного проекту
- Метод виконання індивідуальних навчальних проектів

Усі методи і форми навчання мають на меті стимулювати пізнавальну діяльність студентів, підвищити мотивацію до використання ІТ у професійній діяльності, зокрема для реалізації конкретних перекладацьких завдань з використанням систем автоматизованого перекладу, спеціалізованого програмного забезпечення

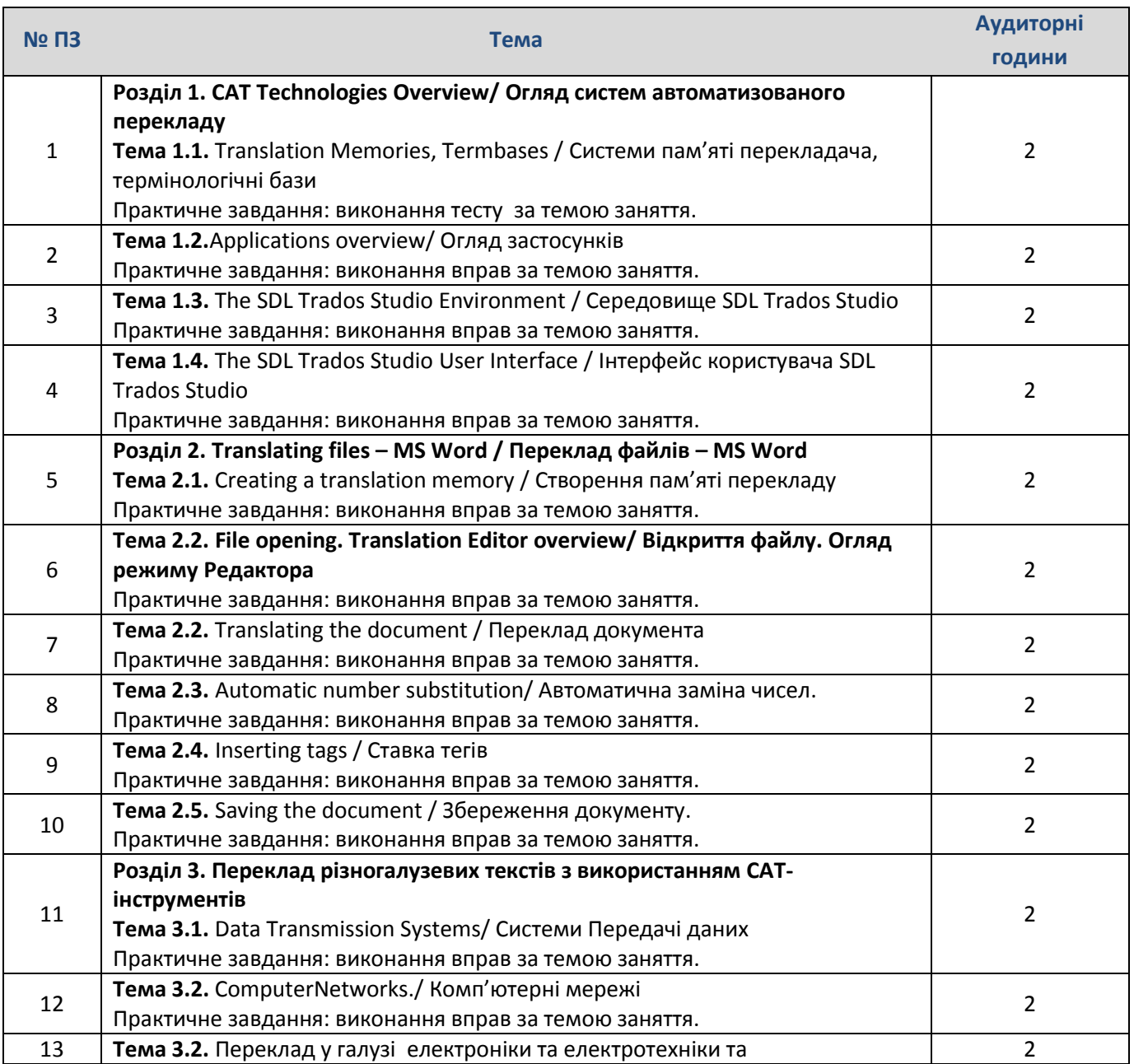

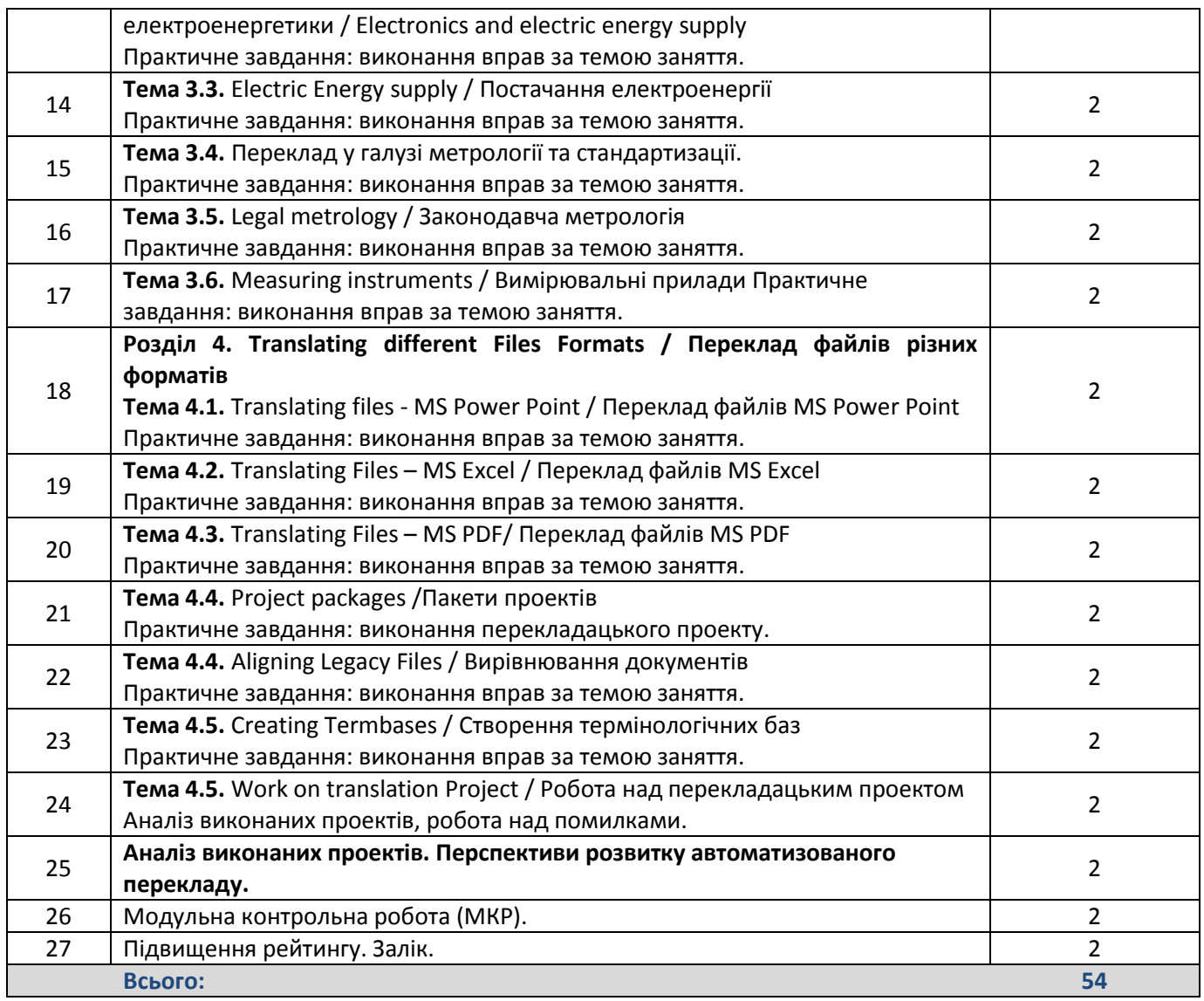

# **6. Самостійна робота студента**

Самостійна робота студента передбачає підготовку до практичних занять (ознайомлення з рекомендованою літературою, виконання домашніх навчальних завдань) та модульної контрольної роботи. Терміни виконання завдань і форма звітності згідно з п. 7 цього силабусу.

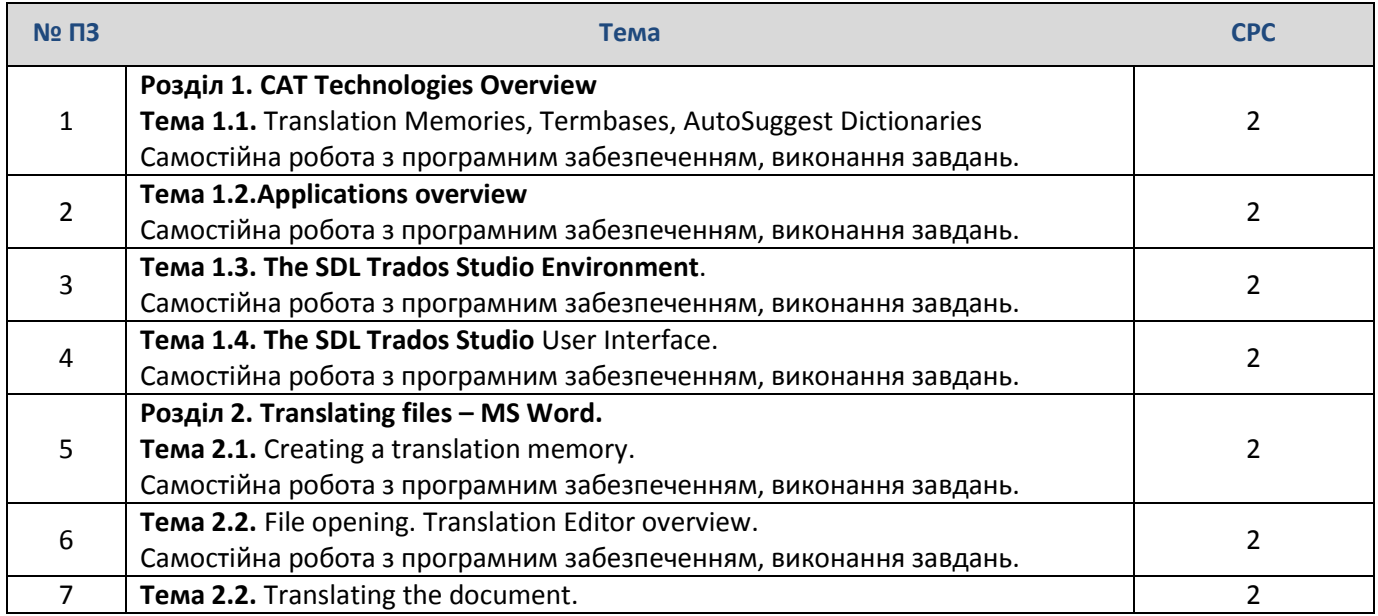

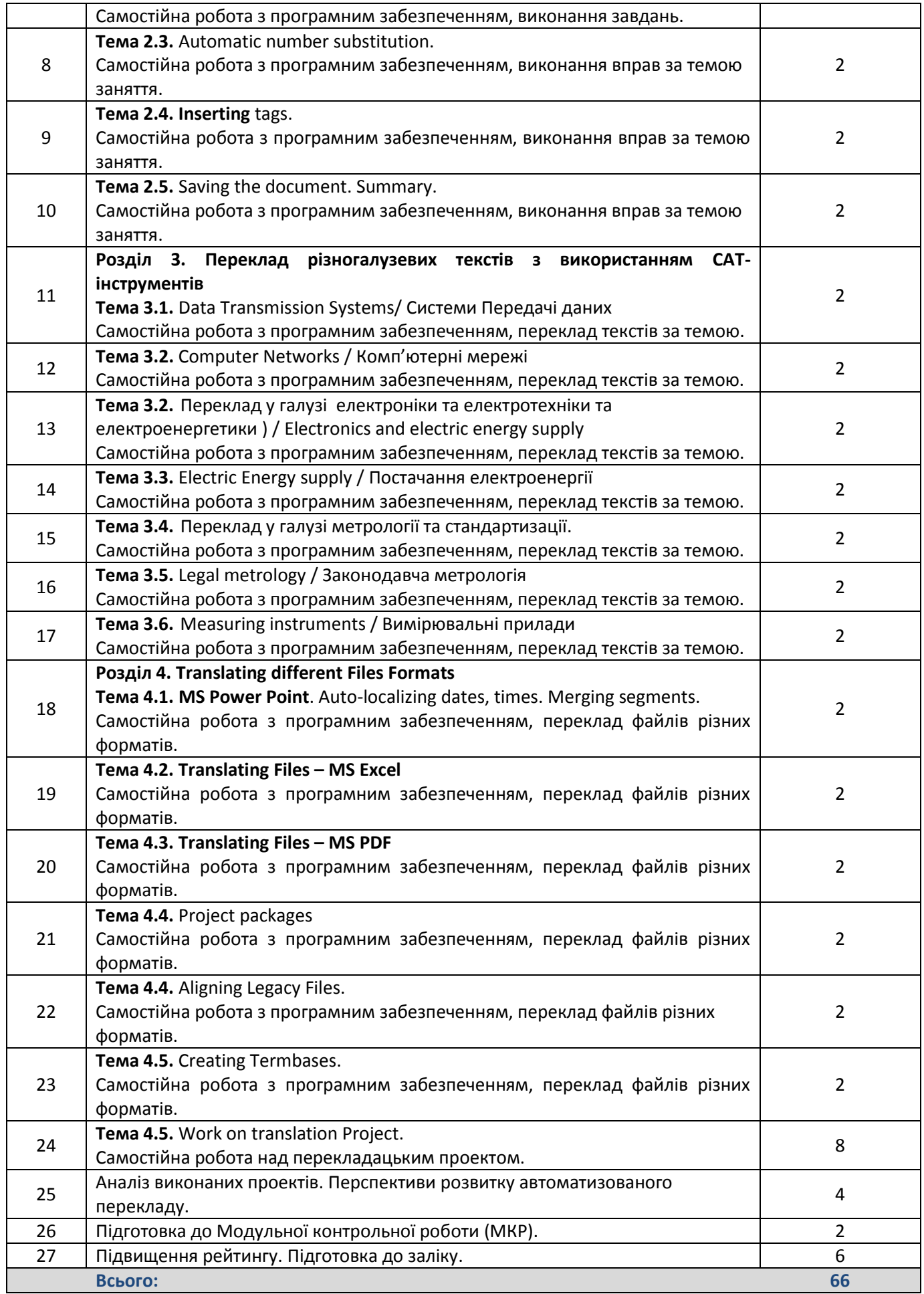

#### **7. Політика навчальної дисципліни (освітнього компонента)**

*Відвідування* практичних занять, активна робота на них і виконання домашніх завдань необхідні для, розвитку практичних навичок і компетентностей та досягнення програмних результатів навчання загалом. Перед практичним заняттям здобувач вищої освіти ознайомлюється з рекомендованою літературою, наданою викладачем. Усі необхідні навчальні матеріали викладач розміщує на гуглдиску або в онлайн середовищі Google Classroom, доступ до якого мають студенти, які вивчають цей освітній компонент.

Актуальну інформацію щодо організації навчального процесу з дисципліни студенти отримують через повідомлення у групі в Telegram/Viber/ WhatsApp або Електронному кампусі. Під час змішаної форми навчання заняття проходять у форматі відеоконференцій на платформі ZOOM.

Виконані домашні навчальні завдання здобувачі вищої освіти завантажують у свої папки на гуглдиску або здають через Google Classroom, доступ до яких надає викладач протягом першого тижня навчання. *Термін виконання* домашнього навчального завдання – *1 тиждень з моменту отримання або згідно з інструкціями викладача*. Завдання, подані на перевірку після закінчення визначеного терміну, оцінюються в 0 балів. Якщо студент не здав завдання протягом визначеного терміну з поважної причини, яку підтверджує офіційний документ (довідка про непрацездатність, службова записка тощо), він може представити виконані завдання за графіком, узгодженим з викладачем, але не пізніше 25 практичного заняття. Перескладання домашніх навчальних завдань з метою підвищення оцінки не передбачено. Відпрацювання пропущених без поважної причини занять за рахунок виконання додаткових навчальних завдань не передбачено.

*Поточний контроль*. Викладач регулярно заносить результати поточного контролю в модуль «Поточний контроль» Електронного кампусу згідно з Положенням про поточний, календарний і семестровий контроль в КПІ ім. Ігоря Сікорського. Детальніше: [https://document.kpi.ua/2020\\_7-137.](https://document.kpi.ua/2020_7-137) Ознайомитися з результатами поточного контролю студент може в особистому кабінеті в Електронному кампусі.

*Правила призначення заохочувальних балів.* Відповідно до Положення про систему оцінювання результатів навчання в КПІ ім. Ігоря Сікорського ([https://osvita.kpi.ua/node/37\)](https://osvita.kpi.ua/node/37), заохочувальні бали не входять до основної 100-бальної шкали РСО і не можуть перевищувати 10% рейтингової шкали, тобто максимальна кількість додаткових балів – 10. Для підвищення мотивації здобувачів вищої освіти займатися науково-дослідницькою роботою, їм призначають заохочувальні бали за участь у науково-практичних конференціях, семінарах, круглих столах і воркшопах за тематикою освітнього компонента (за умови публікації тез доповіді або наявності сертифікату про участь у відповідному заході). Підставою для нарахування заохочувальних балів може бути участь у перекладацьких проєктах КПІ ім. Ігоря Сікорського. Штрафні бали з освітнього компоненту не передбачені.

*Академічна доброчесність.* Політика та принципи академічної доброчесності визначені у розділі 3 Кодексу честі Національного технічного університету України «Київський політехнічний інститут імені Ігоря Сікорського» (<https://kpi.ua/code>) та Положенні про систему запобігання академічному плагіату ([https://osvita.kpi.ua/node/47\)](https://osvita.kpi.ua/node/47).

*Норми етичної поведінки.* Норми етичної поведінки студентів і працівників визначені у розділі 2 Кодексу честі Національного технічного університету України «Київський політехнічний інститут імені Ігоря Сікорського». Детальніше: [https://kpi.ua/code.](https://kpi.ua/code)

*Процедура оскарження результатів контрольних заходів.* Студенти мають право аргументовано оскаржити результати будь-яких контрольних заходів, пояснивши з яким критерієм не погоджуються. Процедуру деталізовано в Положенні про апеляції в КПІ ім. Ігоря Сікорського.

*Інклюзивне навчання.* Освітній компонент може викладатися для більшості студентів з особливими освітніми потребами, окрім студентів з серйозними вадами зору, які не дозволяють виконувати завдання за допомогою персональних комп'ютерів, ноутбуків та/або інших технічних засобів. Детальніше про забезпечення інклюзивності освіти в КПІ ім. Ігоря Сікорського за посиланням [https://osvita.kpi.ua/node/172.](https://osvita.kpi.ua/node/172)

#### **8. Види контролю та рейтингова система оцінювання результатів навчання (РСО)**

Процедура оцінювання результатів навчання за цим освітнім компонентом, форми контролю і рейтингова система оцінювання регламентовані Положенням про систему оцінювання результатів навчання в КПІ ім. Ігоря Сікорського (<https://osvita.kpi.ua/node/37>) та Положенням про поточний, календарний та семестровий контроль результатів навчання в КПІ ім. Ігоря Сікорського [\(https://osvita.kpi.ua/node/32\)](https://osvita.kpi.ua/node/32).

Результати навчання з дисципліни оцінюються за РСО першого типу, тобто підсумкова оцінка здобувача формується на основі виконання всіх завдань, передбачених контрольними заходами. Оцінювання результатів навчання здійснюється за 100-бальною шкалою.

*Оцінювання та поточний контроль.* Система оцінювання орієнтована на отримання балів за роботу на практичних заняттях і написання модульної контрольної роботи (МКР) в кінці семестру. *Рейтинг* студентів з освітнього компоненту складається з балів, отриманих за:

1) роботу на 25 практичних заняттях;

2) написання однієї модульної контрольної роботи.

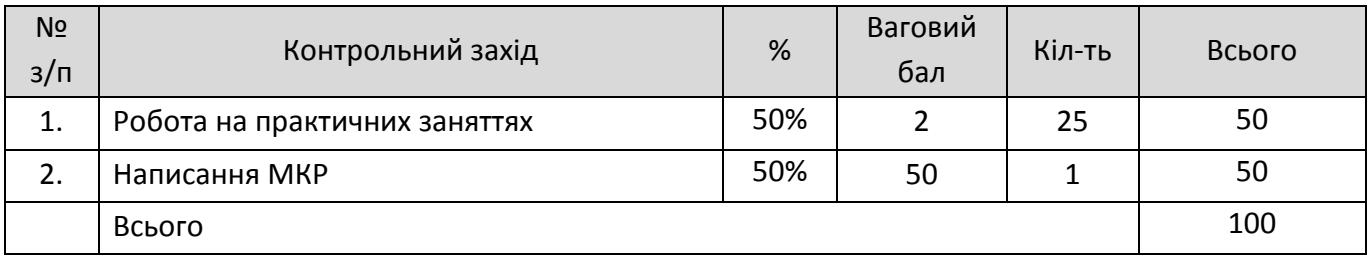

*Розрахунки орієнтовних значень вагових балів з кожного контрольного заходу* Визначаємо значення tk – навчальний час, запланований у робочій програмі для кожного контрольного заходу.

1) *Відповіді на практичних заняттях*. 1 практичне заняття = 3 год. (2 год. ауд. + 1 год. СРС). *tпр* = 3

#### 2) *Написання МКР.*

МКР забезпечує перевірку всього навчального матеріалу. Тому враховуємо увесь час на засвоєння кредитного модуля за винятком 6 годин на залік. 120 – 6 = 114 годин *tмкр* = 114 год.

*Визначаємо орієнтовні значення вагових балів із розрахунку 100-бальної шкали РСО за формулою*:

tк= 3х25 + 114 = 75 + 114 = 189 Визначаємо орієнтовні значення відповідних вагових балів: *rпр* = 75х100/189=39,6; отже 1 *rпр* = 1,6 = **2** *rмкр* = 114х100/189 = 60,3 = **60** Перевіряємо загальну суму:  $2x25 + 60x1 = 50 + 60 = 110$ Робимо корекцію та перевіряємо суму вагових балів: *rпр* = 2, ваговий бал за кожне індивідуальне заняття **2** Х 25 = 50 *rмкр* = **50 50 + 50 = 100**  *Визначаємо шкалу балів за відповідні рівні оцінювання з кожного виду контролю.*  З урахуванням межових значень 0,9 – 0,75 – 0,6 – 0 маємо такий розподіл: 1) відповіді на практичних заняттях

«відмінно» = 1,8 – 2 балів; «добре» = 1,5 – 1,7 бали; «задовільно» = 1,2 – 1,4 бали; «незадовільно» = 0 балів.

2) написання модульної контрольної роботи: «відмінно» = 45 – 50 балів; «добре» = 44 – 38 балів; «задовільно» = 37 – 30 балів; «незадовільно» = 0 балів.

Максимальний ваговий бал за роботу на практичному занятті – 2 бали:

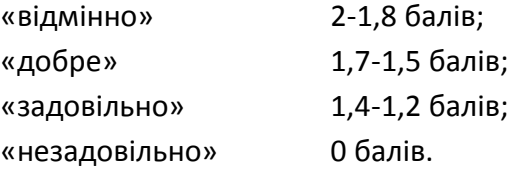

*Критерії оцінювання роботи на практичних заняттях*.

«відмінно» – активна робота на парі, повне і цілком правильне виконання домашніх навчальних завдань з урахуванням вивченого матеріалу за темою заняття (не менше 90% потрібної інформації);

«добре» – достатньо повна відповідь (не менше 75% потрібної інформації) або повна відповідь з незначними неточностями під час заняття; домашнє навчальне завдання виконане з незначними помилками;

«задовільно» – неповне виконання домашнього завдання (не менше 60% потрібної інформації) та незначні помилки під час роботи на занятті; якщо студент не здав домашнє навчальне завдання, але активно працює на занятті, його робота буде оцінена за цим критерієм;

«незадовільно» – незадовільна робота під час заняття (менше 60% потрібної інформації) та невиконане домашнє навчальне завдання.

*Модульна контрольна робота (МКР)* виконується письмово. МКР складається з трьох частин:

*1 частина* стосується загальних теоретичних положень використання спеціалізованого ПЗ в перекладі, 20 балів максимум.

Відмінно: 20-18 балів (повністю висвітлено питання, 100-91%);

Добре: 17-15 балів (90-76%);

Задовільно: 14-12 балів (75-61%);

Незадовільно : 0 балів (надано менше 60% необхідної інформації).

*2 частина* стосується особливостей роботи різних розділів ПЗ, яке вивчалось під час кредитного модулю (Trados SDL), 20 балів максимум.

«відмінно» – 20-18 балів: безпомилкове виконання завдання з перекладу текстів різних галузей з використанням CAT Tools, зв'язне, граматично правильне, лексично багате письмове та усне мовлення при перекладі. Допускаються одна чи дві помилки, повністю висвітлено питання;

«добре» – 17-15 балів: повне виконання завдання та виконання завдання з незначними помилками; Зв'язне, лексично коректне письмове та усне мовлення при перекладі, з декількома граматичними помилками

«задовільно» – 14-12 балів: неповне виконання завдання та виконання завдання з кількома незначними помилками; уривчасте, нелогічне, лексично бідне письмове та усне мовлення, при перекладі, наявні численні порушення граматичних норм мови;

«незадовільно» – 0 балів: незадовільна відповідь, виконання менше 60% контрольного завдання. Мовлення незв'язне, нечітке, висловлювані думки незрозумілі.

*3 Практичне завдання* ілюструє вміння студента працювати зі спеціалізованим ПЗ для перекладу матеріалу, 10 балів максимум.

Відмінно : 9,1-10 балів (повністю висвітлено питання, 100-91%);

Добре: 7,5-9 балів (90-75%);

Задовільно: 6,1-7,4 бали (частково висвітлене питання (75-61%);

Незадовільно : менше 6 балів (надано менше 60% необхідної інформації).

Максимальний ваговий бал за МКР – 50.

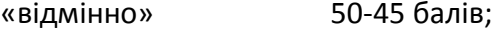

«добре» 44-38 балів;

«задовільно» 37-30 балів;

«незадовільно» 0 балів.

Результати поточного контролю оголошуються кожному студенту окремо у присутності або в дистанційній формі (електронною поштою або через Telegram/Viber/ WhatsApp) і обов'язково проставляються викладачем в Електронному кампусі в модулі «Поточний контроль».

*Календарний контроль.* Календарний контроль проводиться двічі на семестр як моніторинг поточного стану виконання вимог силабусу. Атестація здобувачів проводиться на 8 та 14 тижнях з зазначенням поточного рейтингу. Умовою задовільної атестації є значення поточного рейтингу здобувача не менше 50% від максимально можливого за 7 та 13 тиждень.

Максимальна кількість балів *на першій атестації* є сума балів за: роботу на 11 практичих заняттях (22 бали) – максимально 22 бали. Таким чином, з першої атестації здобувач отримує "задовільно", якщо його поточний рейтинг буде не менше 11 балів.

Максимальна кількість балів *на другій атестації* складатиме суму балів за роботу на роботу на 20 практичних заняттях (40 балів) – максимально 40 балів. Таким чином, студент отримує "задовільно", якщо його поточний рейтинг буде не менше 20 балів.

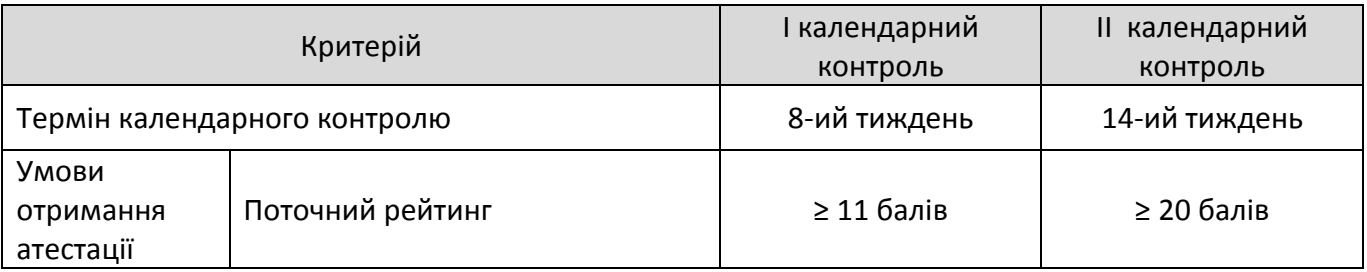

*Семестровий контроль* у формі заліку проводиться на останньому занятті з освітнього компонента. Рейтинг з кредитного модуля складає **100** балів. Умовою зарахування кредитного модуля є отримання студентом не менше 60% рейтингу з кредитного модуля.

*Умовою допуску до семестрового контролю* є позитивна оцінка з модульної контрольної роботи (≥ 30 балів).

Студент виконує залікову контрольну роботу, якщо а) він виконав умови допуску до заліку, але його підсумковий рейтинг за семестр нижчий за 60 балів; б) він хоче підвищити поточну оцінку з освітнього компонента.

Якщо здобувач виконує *залікову контрольну роботу*, його попередній рейтинг скасовується і він отримує остаточну оцінку за її результатами. Залікова контрольна робота оцінюється у *100 балів* і містить завдання за темами освітнього компонента, прописаними у п. 5 цього силабусу.

Залікова контрольна робота проводиться у письмовій формі, складається з двох практичних завдань. Перше завдання передбачає переклад англійськомовного тексту різних галузей українською мовою з використанням програмного забезпечення SDL Trados Studio; друге завдання – виконання практичних завдань по роботі різних розділів ПЗ, яке вивчалось під час кредитного модулю (Trados SDL).

Ваговий бал за кожне з завдань – 50 балів.

Виконання першого завдання залікової роботи оцінюється за такою шкалою:

 «відмінно» – безпомилкове виконання завдання з перекладу, зв'язне, граматично правильне, лексично багате письмове мовлення при перекладі. Вільне використання програмного забезпечення SDL Trados Studio для виконання перекладацьких завдань. Повне відтворення змісту, збереження оригінального стилю. Допускаються одна чи дві помилки – 45-50 балів.

 «добре» – повне виконання завдання та виконання завдання з незначними помилками; зв'язне, лексично коректне письмове мовлення при перекладі, з декількома неточностями, які суттєво не впливають на відтворення змісту вихідного тексту. Впевнене використання програмного забезпечення SDL Trados Studio для виконання перекладацьких завдань. - 30-44 балів.

 «задовільно» – неповне виконання завдання та виконання завдання з кількома незначними помилками; уривчасте, нелогічне, лексично бідне письмове мовлення, при перекладі, наявні численні порушення норм української мови; зміст і стиль тексту оригіналу відтворено частково. Слабке володіння програмним забезпеченням SDL Trados Studio для виконання перекладацьких завдань – 15-29 балів.

 «незадовільно» – незадовільна відповідь, виконання менше 60% контрольного завдання. Мовлення незв'язне, нечітке, висловлювані думки незрозумілі – 0 балів.

Виконання другого завдання залікової роботи оцінюється за такою шкалою:

 «відмінно» – безпомилкове виконання завдань з використанням програмного продукту SDL Trados, високий рівень теоретичних знань та вмінь застосовувати їх для вирішення професійних завдань. Допускаються одна чи дві помилки – 45-50 балів.

 «добре» – повне виконання завдання та виконання завдання з незначними помилками з використанням програмного продукту SDL Trados, достатні вміння застосовувати ПЗ для виконання перекладацьких завдань – 30-44 балів.

 «задовільно» – неповне виконання завдання та виконання завдання з помилками при використанні програмного продукту SDL Trados – 15-29 балів.

 «незадовільно» – незадовільна відповідь, виконання менше 60% контрольного завдання – 0 балів.

*Таблиця відповідності рейтингових балів оцінкам за університетською шкалою:*

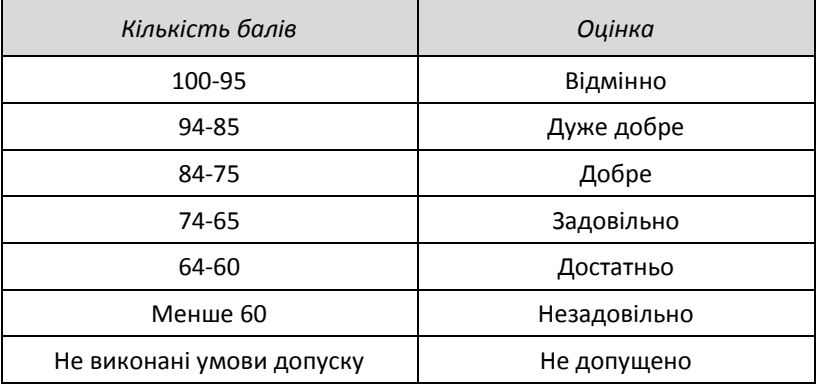

#### 9. Додаткова інформація з дисципліни (освітнього компонента)

9.1. На залік винесено тематичний матеріал, прописаний у п. 5 цього силабусу.

9.2. Для цього освітнього компонента передбачене визнання результатів навчання, набутих у неформальній/інформальній освіті згідно з процедурою, прописаною у Положенні про визнання в КПІ ім. Ігоря Сікорського результатів навчання, набутих у неформальній/інформальній освіті [\(https://osvita.kpi.ua/node/179\)](https://osvita.kpi.ua/node/179).

## **Робочу програму навчальної дисципліни (силабус):**

**Укладено** доцентом кафедри ТППАМ к. пед. н. Тікан Я.Г.

**Ухвалено** кафедрою ТППАМ (протокол № 5 від 24.11.2021 р.)

**Погоджено** Методичною комісією факультету лінгвістики (протокол № 6 від 26.01.2022 р.)